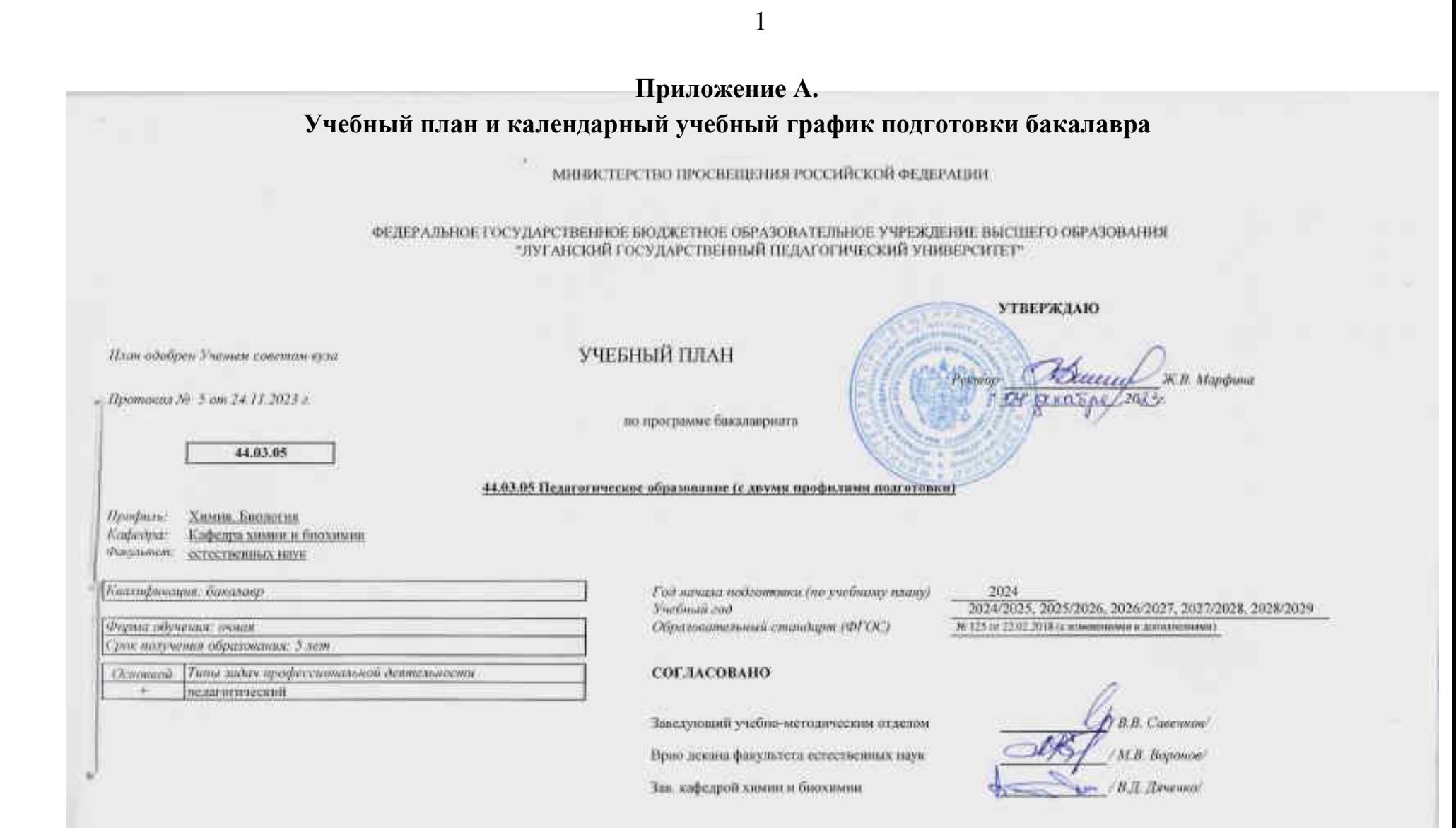

## Календарный учебный график

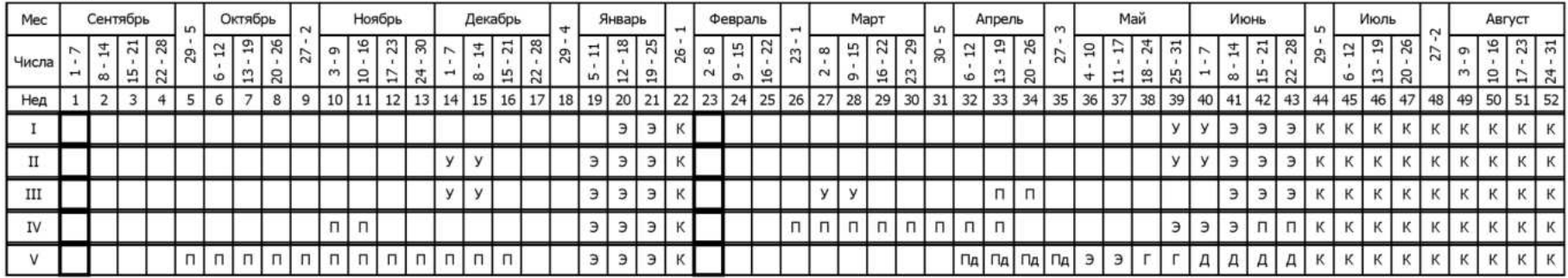

## Сводные данные

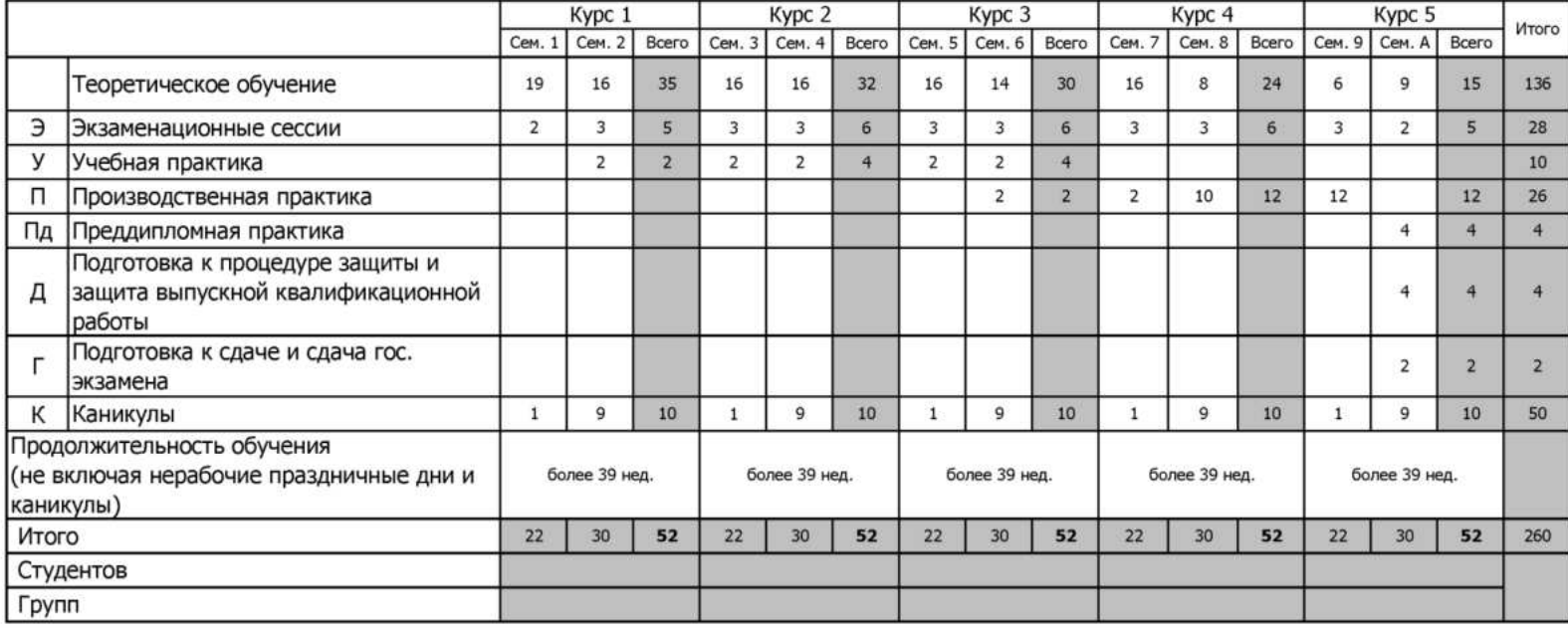

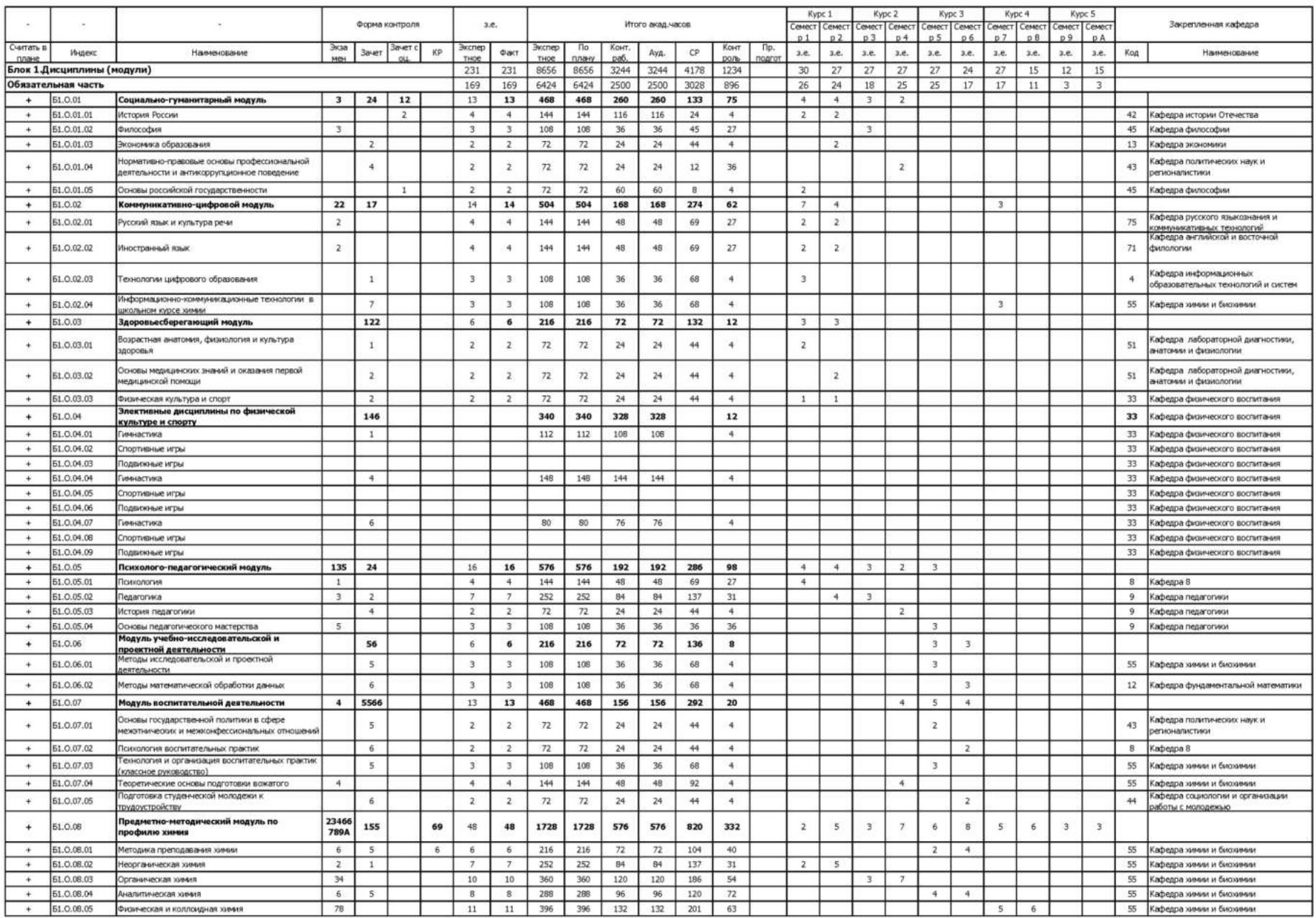

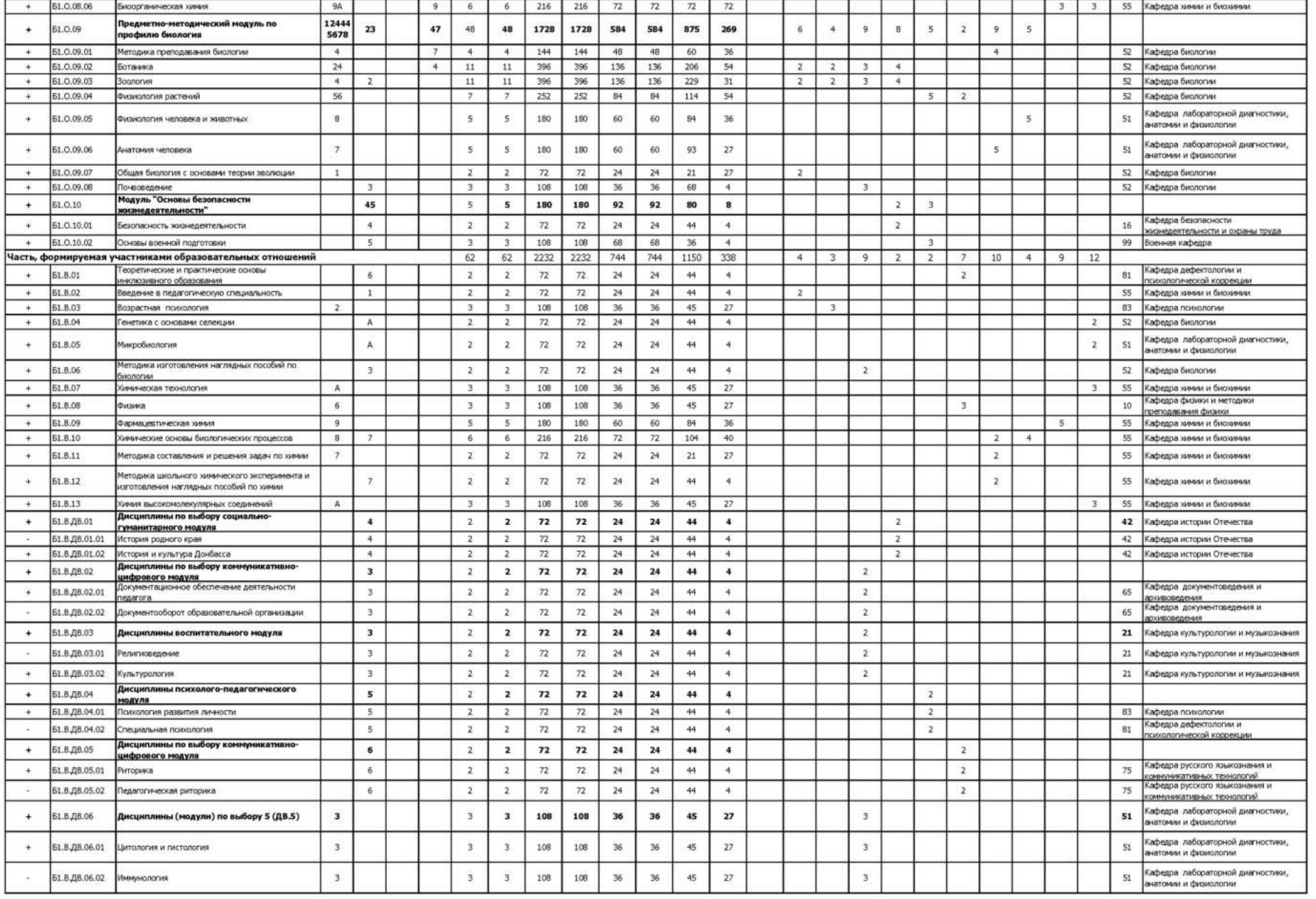

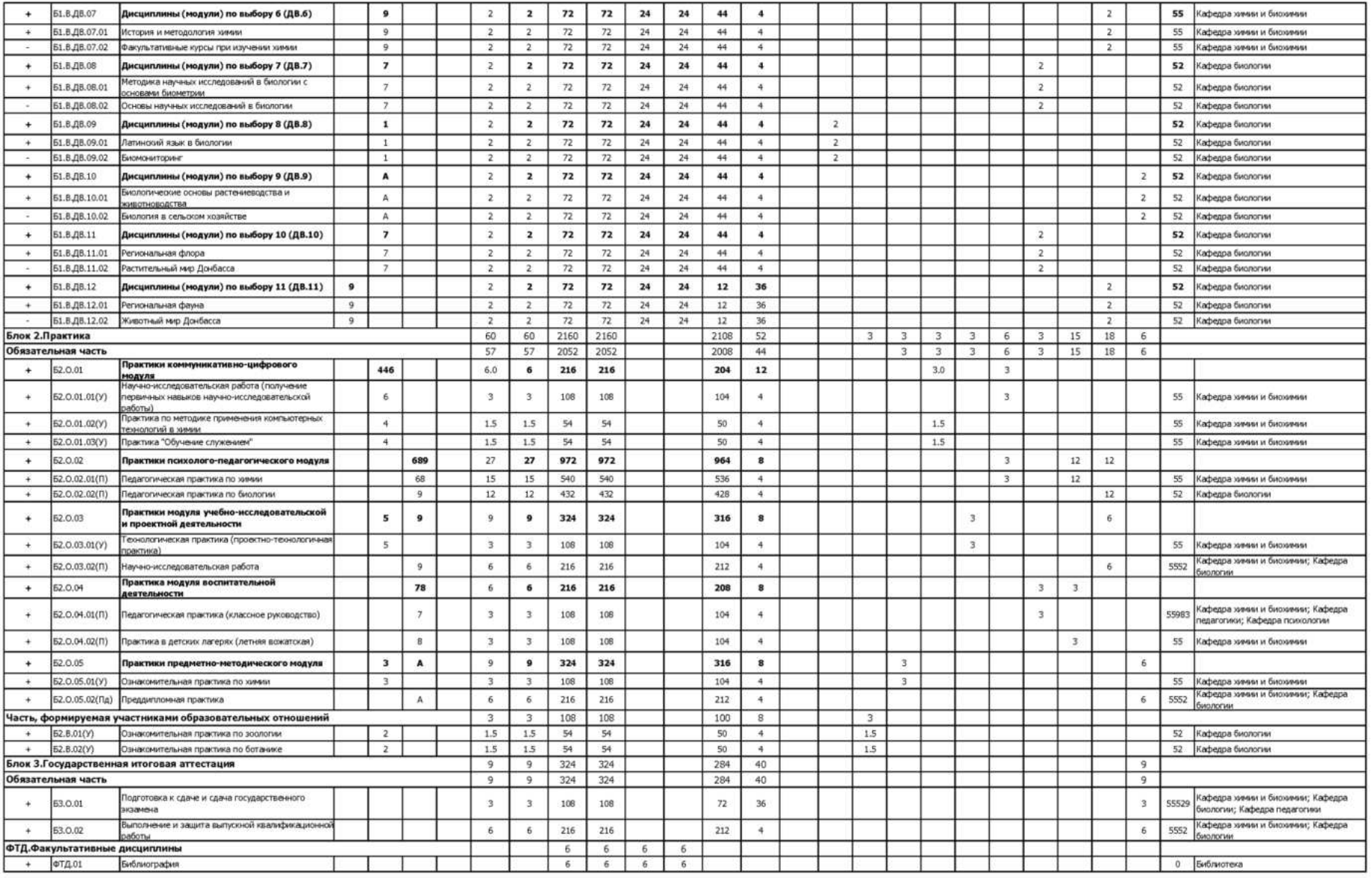

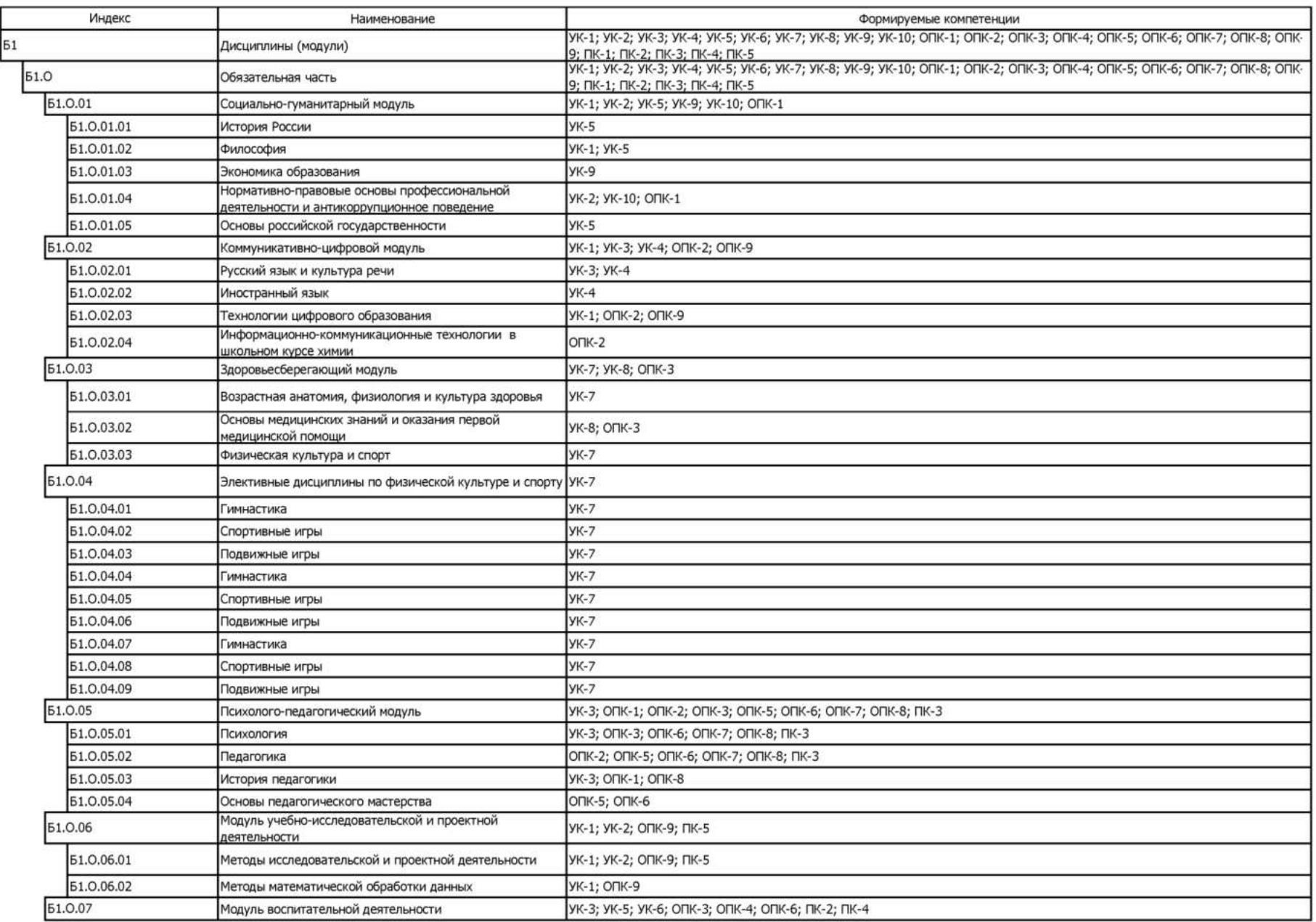

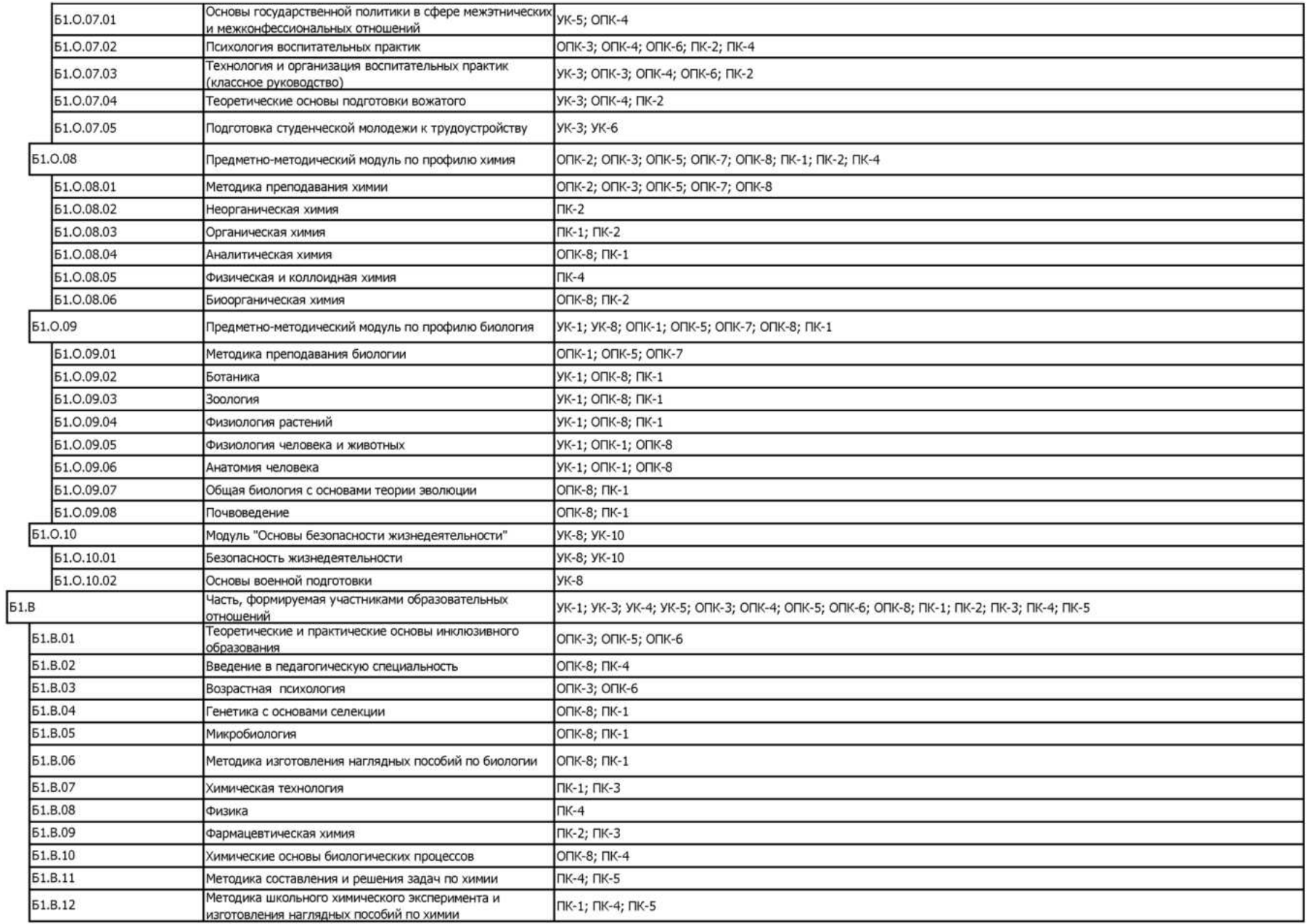

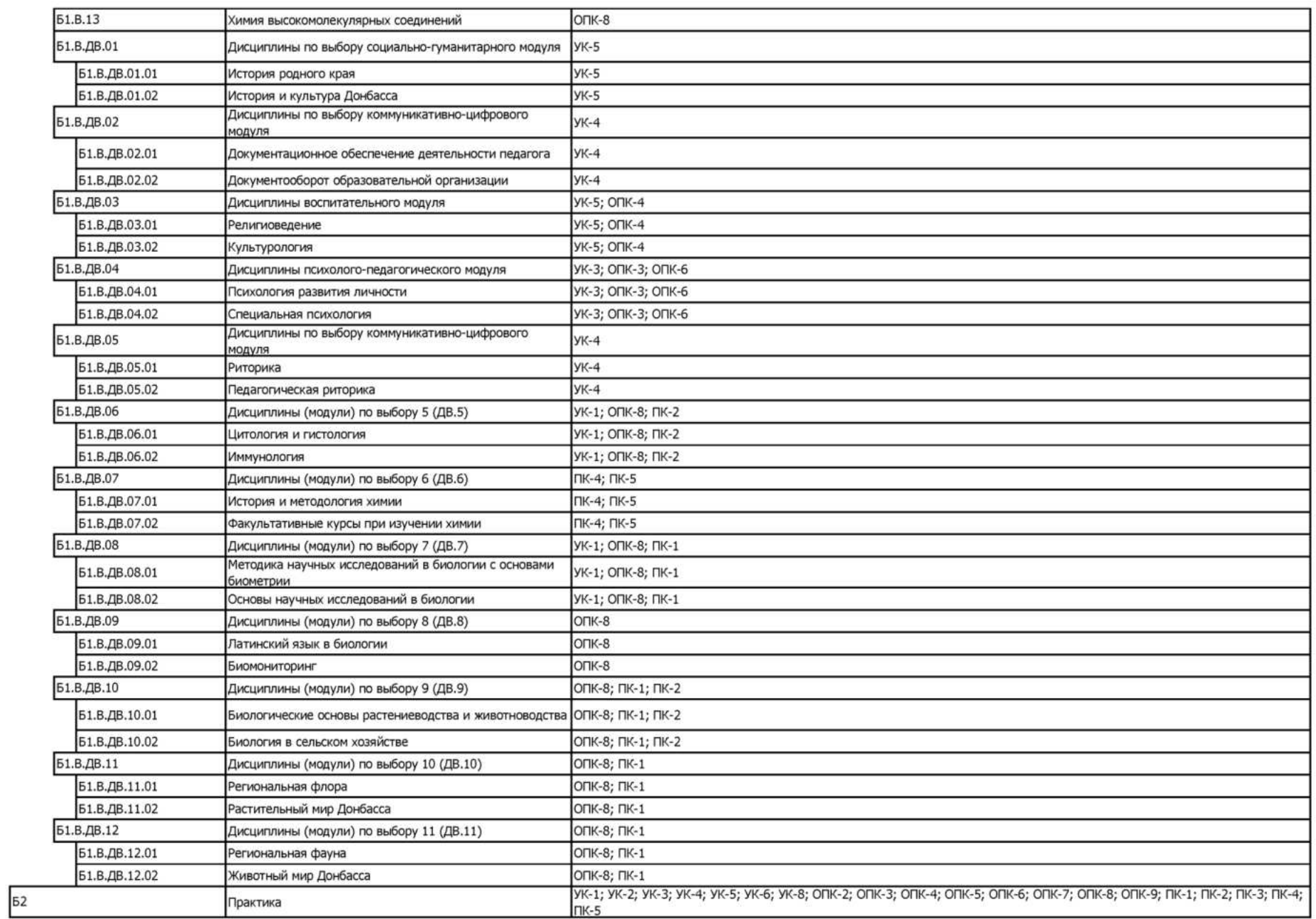

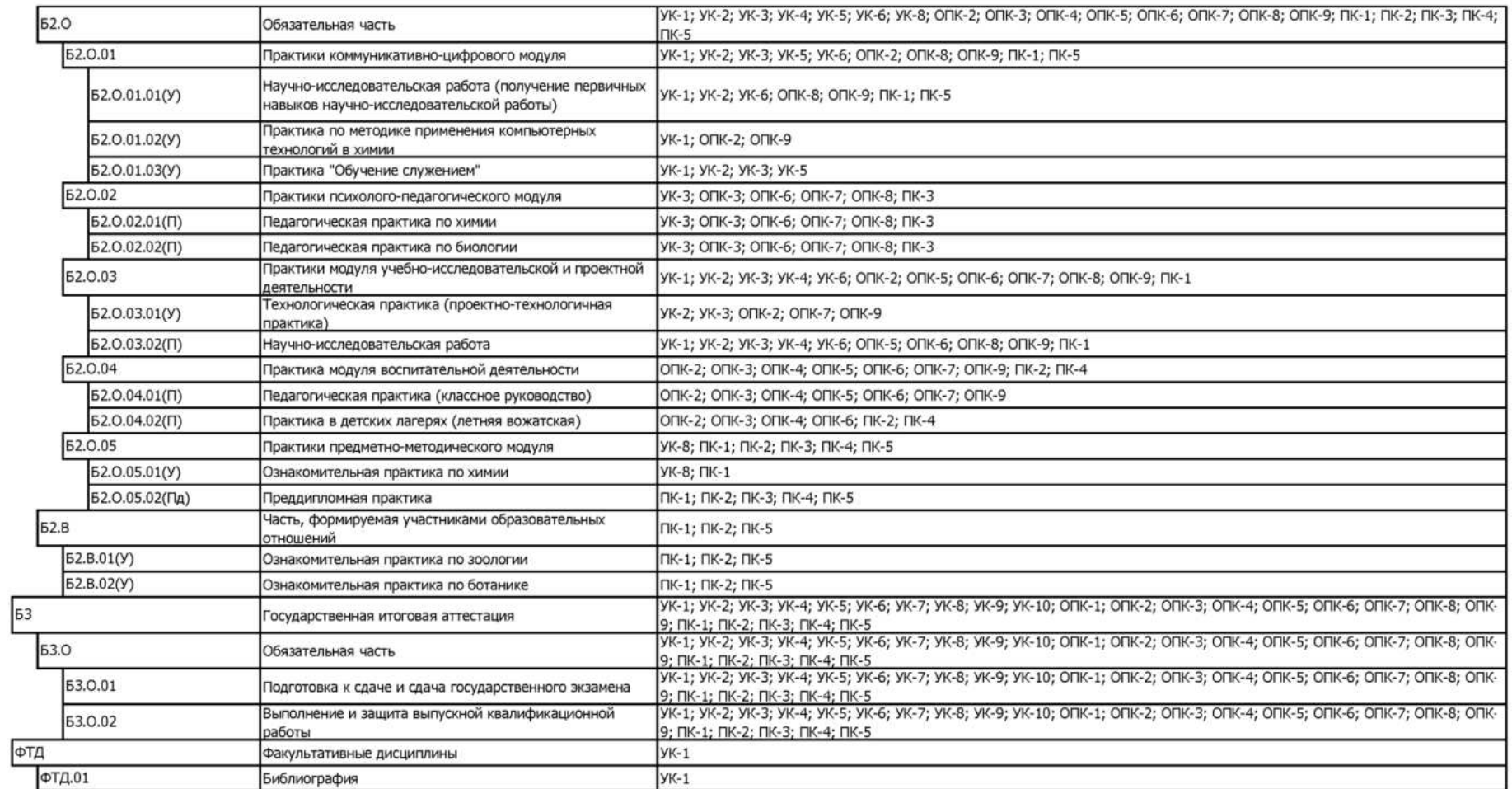